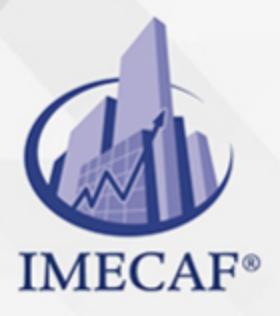

**COMPUTACIÓN** 

info@imecaf.com

Tel. 55 1085 1515 / 800 236 0800

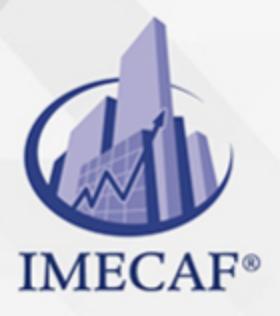

**COMPUTACIÓN** 

info@imecaf.com

Tel. 55 1085 1515 / 800 236 0800

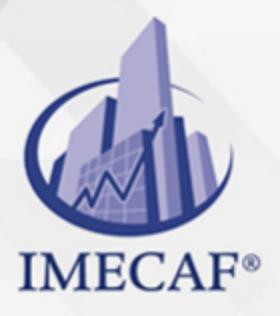

**COMPUTACIÓN** 

info@imecaf.com

Tel. 55 1085 1515 / 800 236 0800

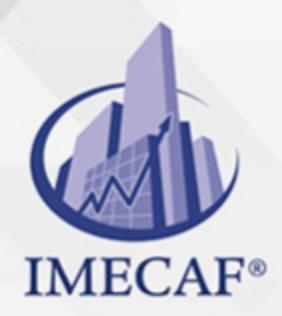

**COMPUTACIÓN** 

## **OBJETIVO**

#### **Objetivo general de este curso en línea:**

Adquirir los conocimientos y habilidades necesarias para emplear las funciones más avanzadas en la base de datos Microsoft Access 2010

#### **Competencias específicas de este curso en línea:**

Incorporar imágenes u objetos creados en otras aplicaciones, determinar el papel de los lenguajes SQL y XML, así como crear documentos que sean adecuados para la Web

Para favorecer la observación de dichos objetivos, se diferencian las capacidades teóricas y las capacidades prácticas a adquirir por el alumno.

#### Capacidades teóricas:

- Aprender a incorporar imágenes u objetos creados en otras aplicaciones
- Aprender cómo crear y utilizar macros y módulos en Access
- Conocer la función de las macros para automatizar el trabajo en una base de datos
- Determinar cómo asociar acciones con los controles de un formulario o informe
- Reconocer el lenguaje SQL como medio para acceder a cualquier tipo de base de datos relacional
- Identificar la sintaxis básica de este lenguaje para crear consultas de selección
- Conocer las funciones de agregación de SQL que se pueden utilizar en Access
- Aprender las instrucciones que permiten crear consultas de acción con este lenguaje
- Emplear la sintaxis completa de la sentencia SELECT
- Reconocer algunos tipos de consultas avanzadas que podemos crear en Access (unión, tabla de referencias cruzadas y de creación de tablas)
- Conocer la función y utilización de los filtros
- Conocer las funciones disponibles en Access para crear documentos adecuados para la Web
- Estudiar los distintos documentos que podemos obtener al exportar un objeto de Access a XML
- Comprender óomo los datos XML de cualquier tipo pueden transformarse en un formato compatible con Access

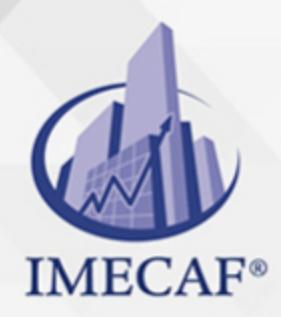

COMPUTACIÓN

### DIRIGIDO A

Este curso de e-Learning va dirigido a profesionales de cualquier sector y/o personas que por su actividad diaria necesiten ampliar o afianzar conocimientos sobre el programa Microsoft Office Access 2010 a un nivel de experto.

### **BENEFICIOS**

Como beneficio de este curso de e-Learning, usted aprenderá a incorporar imágenes u objetos creados en otras aplicaciones, determinar el papel de los lenguajes SQL y XML, así como crear documentos que sean adecuados para la Web.

## **TEMARIO**

#### **UNIDAD DIDÁCTICA 1. Objetos OLE**

- Imagen de fondo
- Imagen independiente
- Imagen dependiente
- Control de los vínculos

### **UNIDAD DIDÁCTICA 2. Macros y Módulos**

- Crear macros
- Asociar macros a eventos
- Utilizar macros
- Los módulos
- El documentador

### **UNIDAD DIDÁCTICA 3. El Lenguaje SQL (I)**

Introducción

info@imecaf.com

Tel. 55 1085 1515 / 800 236 0800

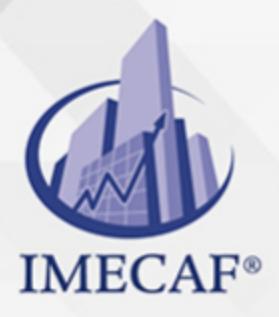

### **COMPUTACIÓN**

- La sentencia SELECT
- Selecciones complejas
- El operador INNER JOIN

## **UNIDAD DIDÁCTICA 4. El Lenguaje SQL (II)**

- Funciones agregadas
- La sentencia INSERT
- La sentencia UPDATE
- La sentencia DELETE

## **UNIDAD DIDÁCTICA 5. Consultas Específicas**

- Consultas de unión
- Consultas tabla de referencias cruzadas
- Consultas de creación de tablas
- Filtros avanzados

## **UNIDAD DIDÁCTICA 6. Trabajar con Internet**

- Incluir hipervínculos
- Recopilar datos
- Importar y exportar en HTML
- Exportar a PDF y XPS

### **UNIDAD DIDÁCTICA 7. Exportar a XML**

- ¿Para qué sirve XML?
- Documentos XML
- Resultado de la exportación
- Opciones de exportación

### **UNIDAD DIDÁCTICA 8. Importar desde XML**

Importar a una tabla nueva

info@imecaf.com

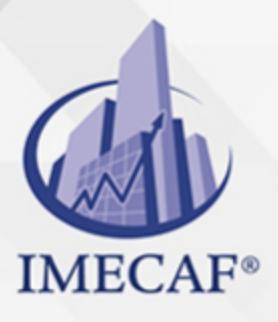

**COMPUTACIÓN** 

- Transformaciones XSLT
- Importar a una tabla existente

Tel. 55 1085 1515 / 800 236 0800

### COMPUTACIÓN

# POLÍTICAS DE PAGO

" Precios esmos Mexican Exscepto casos que se indique en otra moneda de manera expresa "LIQUIDACIÓN TOAALica previa al inicio del evento " DESCUENTO POR PRONTADPIA & Oiquidando el total de la inversión hasta 5 días hábiles previos al evento " POLÍTICAS DE PRECIOS Y DESSUÇ eLLES DE TROGÉ r minos y condiciones de IMECAF " FINANCIAMIENTO aplica

> Arquímedes 130 Dpcho. 205 Col. Polanco, CDMX 11570

# MÉTODOS DE PAGO

TARJETA DE CRÉDITO / DÉBITO " VISA y MASTER CARD - No requiere presentación física " AMERICAN EXPRESS - Si no es por PayPal, requier5.5 Pr6850tagión física MESES SIN INTERESES "3, 6, 9 Y 12 MSI Tarjetas Banamex "PayPal (Según las opciones disponibles en la plataforma) TRANSFERENCIA INTERBANCARIA " BANAMEX - Clabe 002180414600184021 DEPÓSITO BANCARIO " BANAMEX - Cuenta 18402 " Sucursal 4146 TRANSFERENCIA O DEPÓSITO REQUIERE REFERENCIA " Colocar cualquiera de los siguientes datos como referencia: " Nombre, razón social, RFC o número de factura BENEFICIARIO " IMECAF México, SC 800 236 0800 [info@imeca](mailto: info@imecaf.com)f.com [www.imecaf.](https://www.imecaf.com)com

#### COMPUTACIÓN

## POLÍTICAS DE CONFIRMACIÓN Y CANCELACIÓN

#### PENALIZACIONES

NO APLICAN otificando hasta 6 días hábiles previos al evento " 20% - Notificando con menos de 6 días hábiles previos al evento pagando la diferencia. En caso de reincidencia, O& Bólica penalizació "100% NO SHOW (No Asistencia) o notificando con menos de 72 hr " CANCELACIONES CON TARJETA DE CRÉDITEGS deDsÉGENTE O rán las com efectuadas por el banco emisor (incluyendo la opción de meses sin

### CONFIRMACIÓN OFICIAL

IMECAF noti5icoaíraás hábiles parleevios to vía e-mail y/o teléfono del contacto empresa contratante y ésta deberá confirmar por el mismo medio su asistend

Se sugiere realizar lav gésticon de viaso, una vez recibida | IMECAF no se gastos incurridos en este rubro.

#### IMECAF se reserva la posibilidad de cambios sin previo aviso por causas aje QUÓRUM MÍNIMO

© IMECAF México S.C. Todos los dere[chos](https://www.facebook.com/IMECAF/) [res](https://www.linkedin.com/company/imecaf/)[erva](https://twitter.com/imecaf)[dos](https://www.instagram.com/imecaf_mx/)